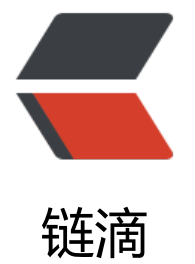

# Java NI[O\(N](https://ld246.com)ew IO)

作者:wlgzs-sjl

- 原文链接:https://ld246.com/article/1604150261787
- 来源网站: [链滴](https://ld246.com/member/wlgzs-sjl)
- 许可协议:[署名-相同方式共享 4.0 国际 \(CC BY-SA 4.0\)](https://ld246.com/article/1604150261787)

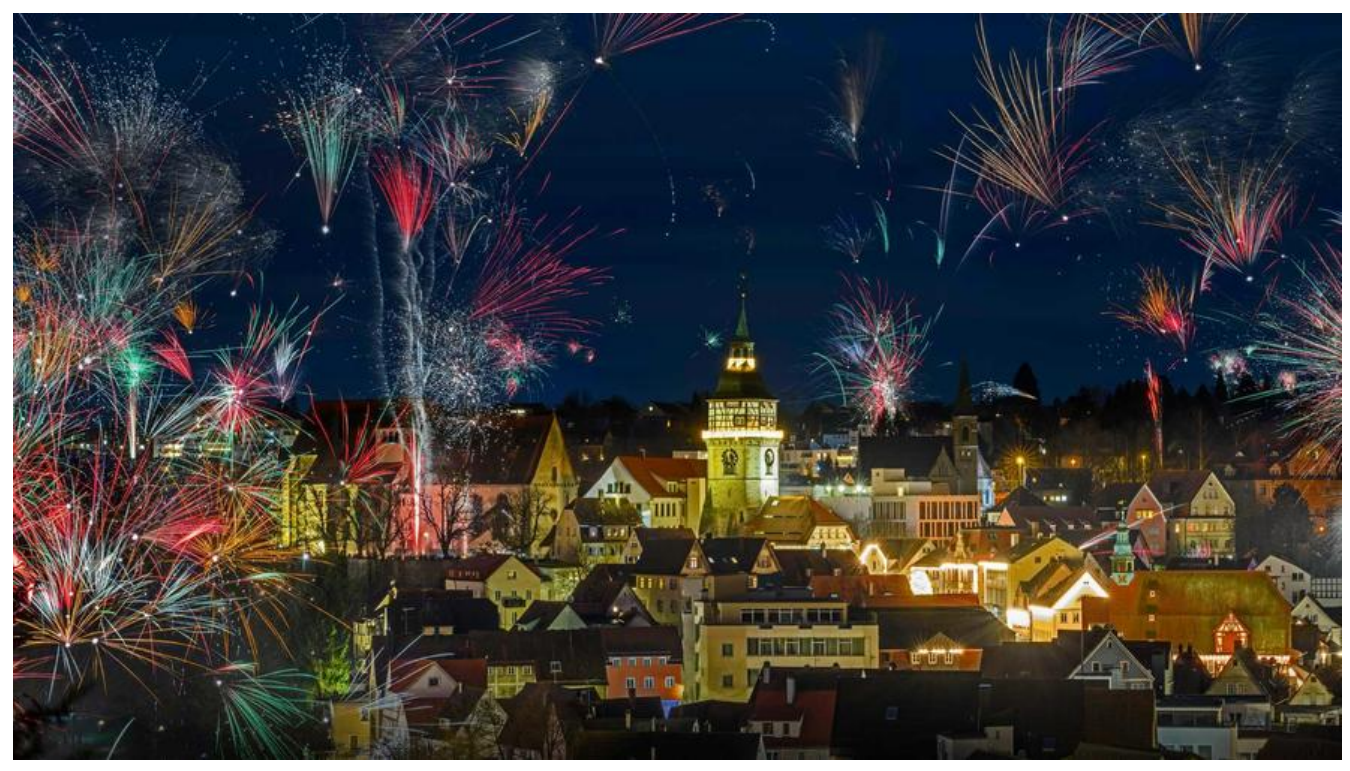

Java NIO (New IO或 Non Blocking IO) 是从Java 1.4版本开始引入的一个新的IO API, 可以替代 准的Java IO API。NIO支持面向缓冲区的、基于通道的IO操作。NIO将以更加高效的方式进行文件的 写操作。

### **java IO 与 java NIO 的区别**

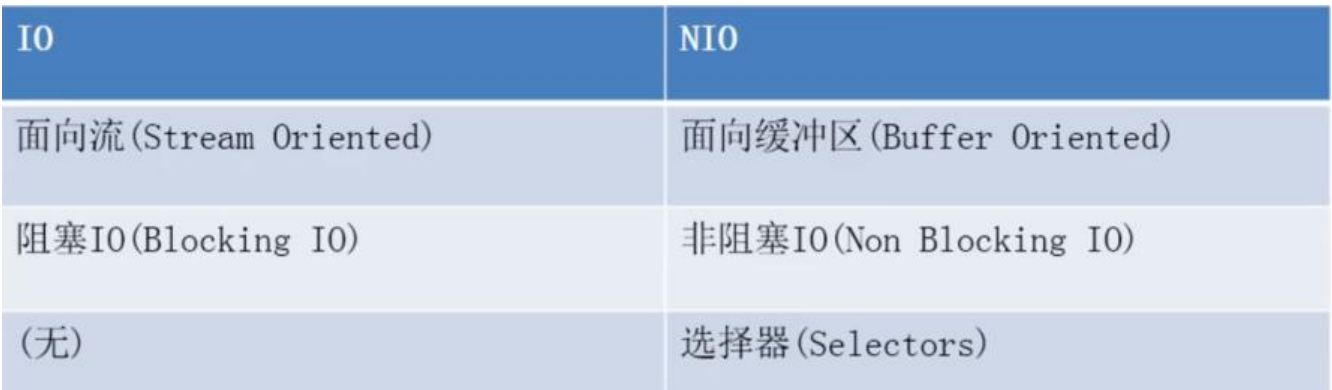

# **一、通道(Channel)与缓冲区(Buffer)**

若需要使用 NIO 系统,需要获取用于连接 IO 设备的通道以及用于容纳数据的缓冲区。然后操作缓冲 ,对数据进行处理。简而言之,Channel 负责传输, Buffer 负责存储。

### **1、缓冲区(Buffer)**

缓冲区(Buffer) :一个用于特定基本数据类型的容器。由 java.nio 包定义的,所有缓冲区都是 Buff r 抽象类的子类。

Java NIO 中的 Buffer 主要用于与 NIO 通道进行交互, 数据是从通道读入缓冲区, 从缓冲区写入通 中的。

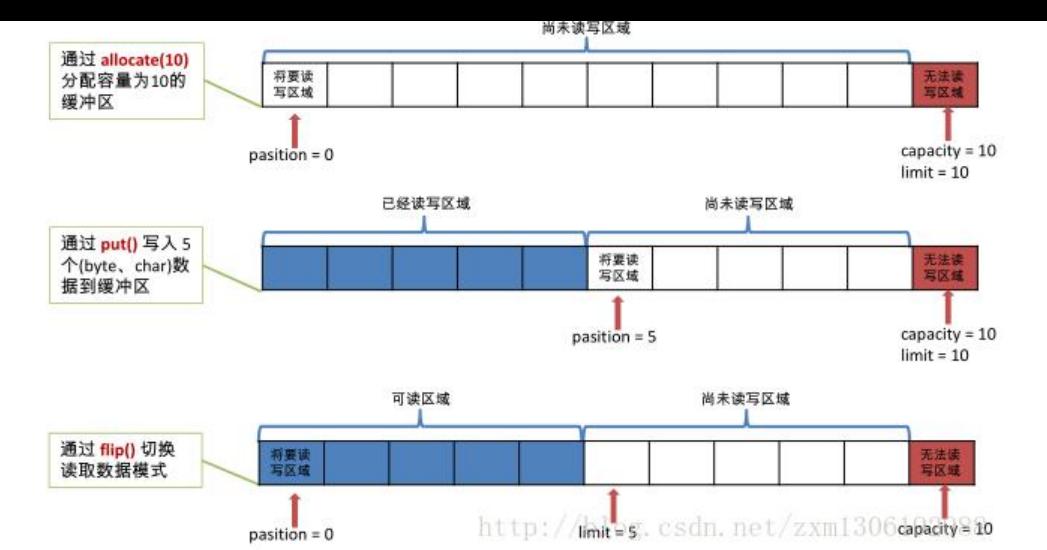

### **Buffer 的常用方法**

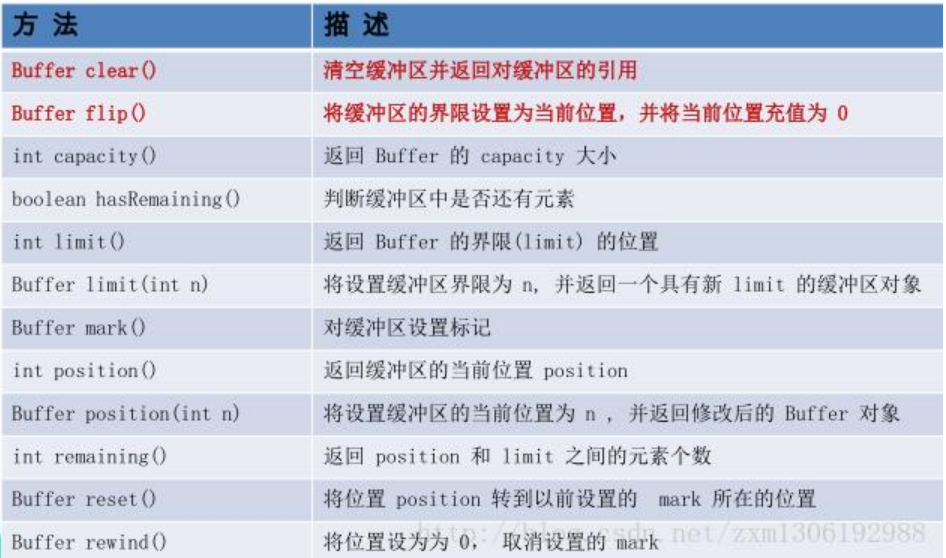

### **非直接缓冲区**

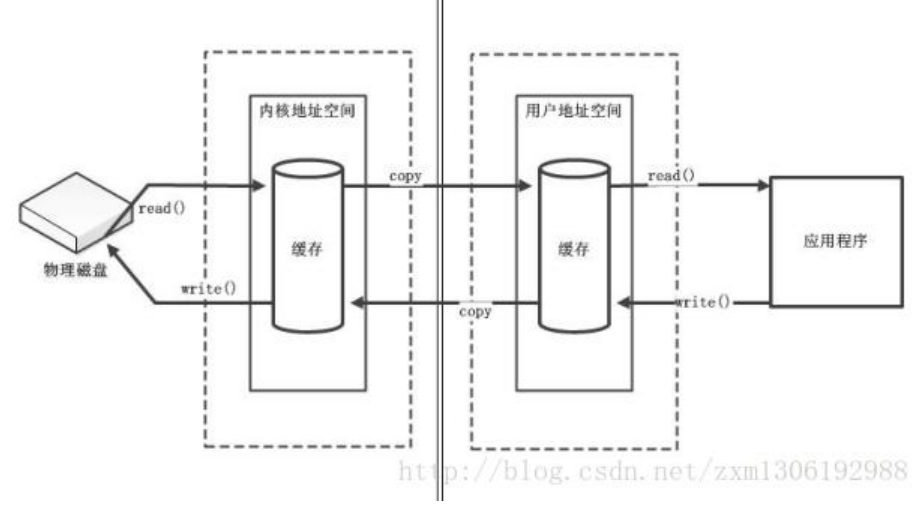

**直接缓冲区**

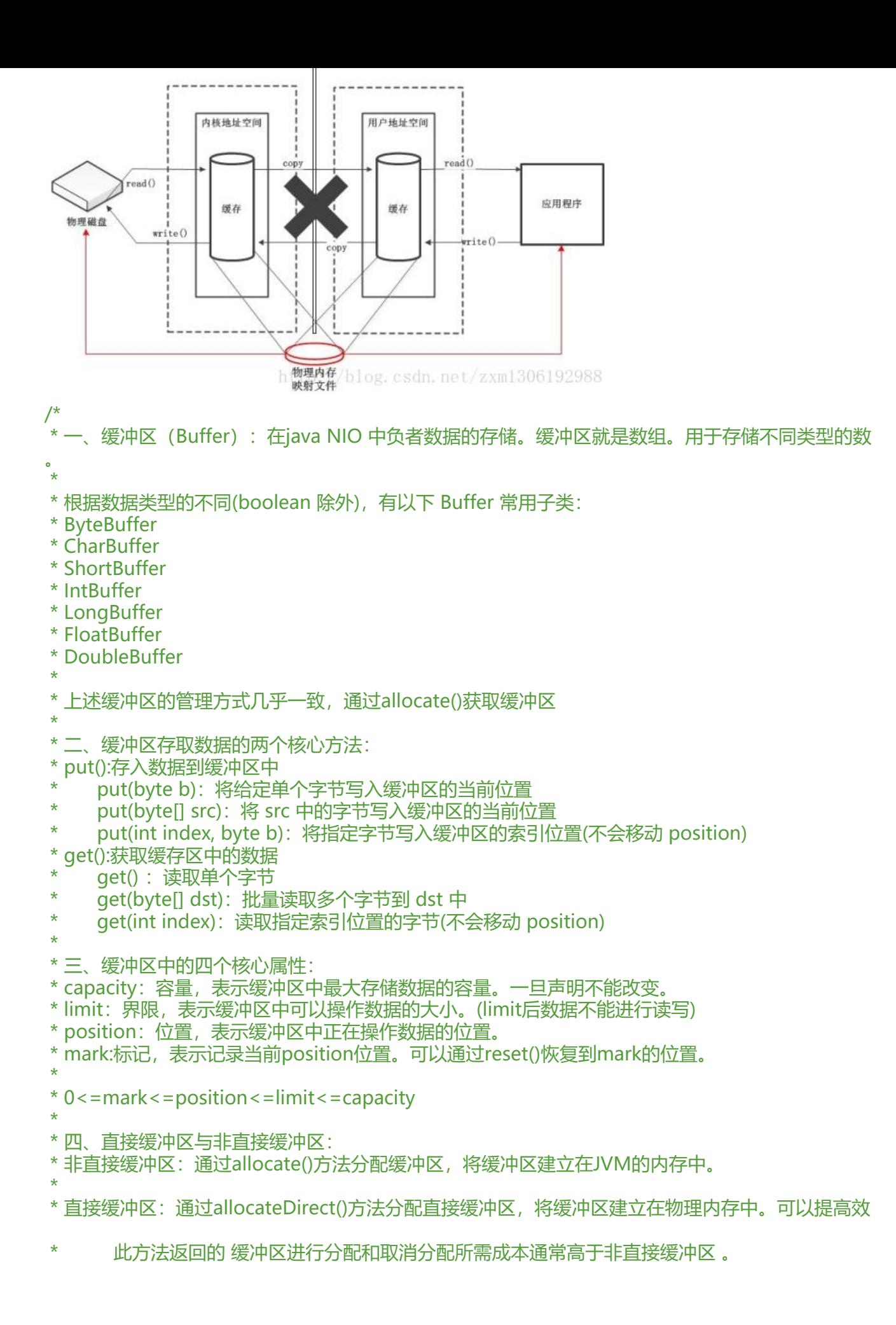

- 直接缓冲区的内谷可以驻留仕常规的垃圾回收堆之外.
- \* 将直接缓冲区主要分配给那些易受基础系统的本机 I/O 操作影响的大型、持久的缓冲区。<br>\* 是好仅在声接缓冲区能在积底燃放在两带来明星好处时公型它们
- \* 最好仅在直接缓冲区能在程序性能方面带来明显好处时分配它们。
- \* 直接字节缓冲区还可以过 通过FileChannel 的 map() 方法 将文件区域直接映射到内存中来

```
建 。该方法返回MappedByteBuffe
```
\*/

public class TestBuffer { @Test public void test1(){ String str="abcde";

> //1.分配一个指定大小的缓冲区 ByteBuffer buf=ByteBuffer.allocate(1024);

 System.out.println("--------------allocate()----------------"); System.out.println(buf.position());//0 System.out.println(buf.limit());//1024 System.out.println(buf.capacity());//1024

 //2.利用put()存放数据到缓冲区中 buf.put(str.getBytes());

 System.out.println("-------------put()-------------"); System.out.println(buf.position());//5 System.out.println(buf.limit());//1024 System.out.println(buf.capacity());//1024

 //3.切换读取数据模式 buf.flip(); System.out.println("--------------flip()------------"); System.out.println(buf.position());//0 System.out.println(buf.limit());//5 System.out.println(buf.capacity());//1024

 //4.利用get()读取缓冲区中的数据 byte[] dst=new byte[buf.limit()]; buf.get(dst); System.out.println(new String(dst,0,dst.length));//abcd

 System.out.println("--------------get()------------"); System.out.println(buf.position());//5 System.out.println(buf.limit());//5 System.out.println(buf.capacity());//1024

 //5.rewind():可重复读 buf.rewind();

 System.out.println("--------------rewind()------------"); System.out.println(buf.position());//0 System.out.println(buf.limit());//5 System.out.println(buf.capacity());//1024

//6.clear():清空缓冲区。但是缓冲区中的数据依然存在,但是处在"被遗忘"状态 buf.clear();

```
 System.out.println("--------------clear()------------");
   System.out.println(buf.position());//0
   System.out.println(buf.limit());//1024
   System.out.println(buf.capacity());//1024
   System.out.println((char)buf.get());
 }
 @Test
 public void test2(){
   String str="abcde";
   ByteBuffer buf=ByteBuffer.allocate(1024);
   buf.put(str.getBytes());
   buf.flip();
   byte[] dst=new byte[buf.limit()];
   buf.get(dst,0,2);
   System.out.println(new String(dst,0,2));//ab
   System.out.println(buf.position());//2
   //mark():标记
   buf.mark();
   buf.get(dst,2,2);//再读两个位置
   System.out.println(new String(dst, 2, 2));//cd
   System.out.println(buf.position());//4
   //reset():恢复到mark的位置
   buf.reset();
   System.out.println(buf.position());//2
   //判断缓冲区中是否还有剩余数据
   if(buf.hasRemaining()){
      //获取缓冲区中可以操作的数量
      System.out.println(buf.remaining());//3
   }
 }
 @Test
 public void test3(){
  //分配直接缓冲区
   ByteBuffer buf=ByteBuffer.allocate(1024);
   System.out.println(buf.isDirect());//false
 }
```
### **2、通道(Channel)**

}

通道:由java.nio.channels包定义。

#### Channel表示IO源与目标打开的连接。

### Channel类似于传统的"流"。但其自身不能直接访问数据,Channel只能与Buffer进行交互。

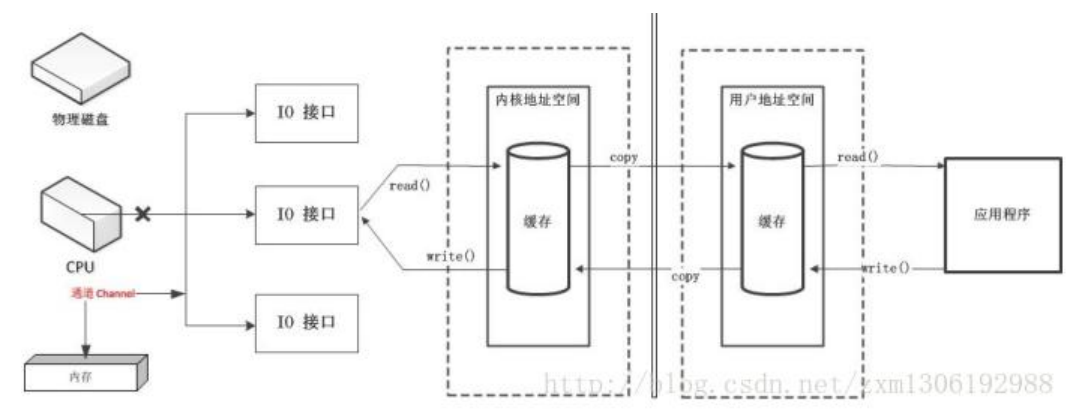

操作系统中: 通道是一种通过执行通道程序管理I/O操作的控制器, 它使主机 (CPU和内存) 与I/O操 之间达到更高的并行程度。需要进行I/O操作时,CPU只需启动通道,然后可以继续执行自身程序, 道则执行通道程序,管理与实现I/O操作。

### **FileChannel 的常用方法**

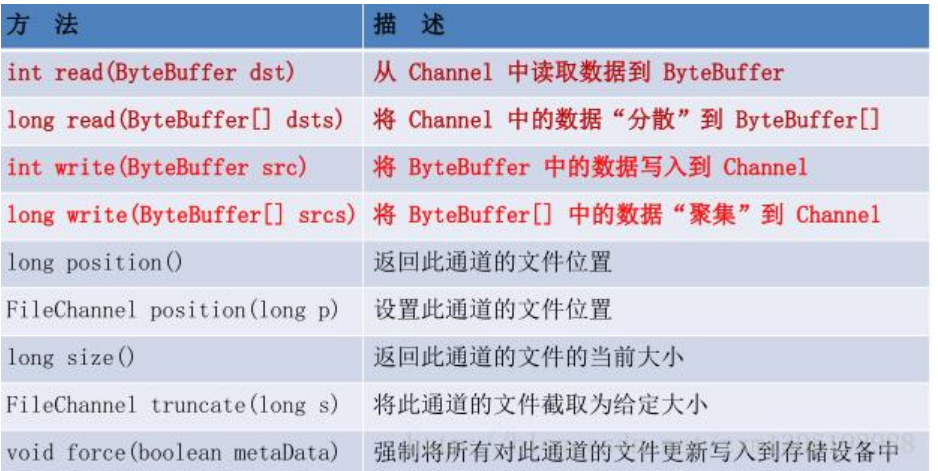

/\*

 \* 一、通道(Channel):用于源节点与目标节点的连接。在java NIO中负责缓冲区中数据的传输。Chan el本身不存储数据,需要配合缓冲区进行传输。

#### \* \* 二、通道的主要实现类

- java.nio.channels.Channel 接口:
- |--FileChannel: 用于读取、写入、映射和操作文件的通道。
- |--SocketChannel: 通过 TCP 读写网络中的数据。
- |--ServerSocketChannel: 可以监听新进来的 TCP 连接, 对每一个新进来的连接都会创建一个 SocketChannel。
- |--DatagramChannel: 通过 UDP 读写网络中的数据通道。

```
 * 
 * 三、获取通道
```
- \* 1.java针对支持通道的类提供了getChannel()方法
- 本地IO:
- FileInputStream/FileOutputStream
- \* RandomAccessFile
- \*
- \* 网络IO:

```
 * Socket
* ServerSocket<br>* DatagramSoc
    DatagramSocket
 * 
 * 2.在JDK 1.7 中的NIO.2 针对各个通道提供了静态方法 open()
 * 3.在JDK 1.7 中的NIO.2 的Files工具类的newByteChannel()
 * 
 * 四、通道之间的数据传输
 * transferFrom()
 * transferTo()
 * 
 * 五、分散(Scatter)与聚集(Gather)
* 分散读取 (Scattering Reads): 将通道中的数据分散到多个缓冲区中
* 聚集写入 (Gathering Writes) : 将多个缓冲区中的数据聚集到通道中
 * 
 * 六、字符集:Charset
 * 编码:字符串-》字符数组
 * 解码:字符数组-》字符串
 */
public class TestChannel {
  //利用通道完成文件的复制(非直接缓冲区)
   @Test
   public void test1(){
     long start=System.currentTimeMillis();
    FileInputStream fis=null;
     FileOutputStream fos=null;
     FileChannel inChannel=null;
     FileChannel outChannel=null;
     try{
       fis=new FileInputStream("d:/1.avi");
       fos=new FileOutputStream("d:/2.avi");
       //1.获取通道
       inChannel=fis.getChannel();
       outChannel=fos.getChannel();
       //2.分配指定大小的缓冲区
       ByteBuffer buf=ByteBuffer.allocate(1024);
       //3.将通道中的数据存入缓冲区中
       while(inChannel.read(buf)!=-1){
         buf.flip();//切换读取数据的模式
         //4.将缓冲区中的数据写入通道中
         outChannel.write(buf);
         buf.clear();//清空缓冲区
 }
     }catch(IOException e){
       e.printStackTrace();
     }finally{
       if(outChannel!=null){
         try {
```

```
 outChannel.close();
          } catch (IOException e) {
            e.printStackTrace();
 }
 }
        if(inChannel!=null){
          try {
            inChannel.close();
          } catch (IOException e) {
            e.printStackTrace();
 }
 }
        if(fos!=null){
          try {
            fos.close();
          } catch (IOException e) {
            e.printStackTrace();
 }
 }
        if(fis!=null){
          try {
            fis.close();
          } catch (IOException e) {
            e.printStackTrace();
 }
       }
     }
     long end=System.currentTimeMillis();
     System.out.println("耗费时间:"+(end-start));//耗费时间:1094
   }
   //使用直接缓冲区完成文件的复制(内存映射文件)
   @Test
   public void test2() {
     long start=System.currentTimeMillis();
     FileChannel inChannel=null;
     FileChannel outChannel=null;
     try {
        inChannel = FileChannel.open(Paths.get("d:/1.avi"), StandardOpenOption.READ);
        outChannel=FileChannel.open(Paths.get("d:/2.avi"), StandardOpenOption.WRITE,Stan
ardOpenOption.READ,StandardOpenOption.CREATE);
       //内存映射文件
        MappedByteBuffer inMappedBuf=inChannel.map(MapMode.READ_ONLY, 0, inChannel
size());
       MappedByteBuffer outMappedBuf=outChannel.map(MapMode.READ_WRITE, 0, inCh
nnel.size());
        //直接对缓冲区进行数据的读写操作
        byte[] dst=new byte[inMappedBuf.limit()];
        inMappedBuf.get(dst);
        outMappedBuf.put(dst);
     } catch (IOException e) {
        e.printStackTrace();
```

```
 }finally{
        if(outChannel!=null){
          try {
             outChannel.close();
          } catch (IOException e) {
             e.printStackTrace();
 }
 }
        if(inChannel!=null){
          try {
             inChannel.close();
          } catch (IOException e) {
             e.printStackTrace();
          }
        }
     }
     long end=System.currentTimeMillis();
     System.out.println("耗费的时间为:"+(end-start));//耗费的时间为:200
   }
   //通道之间的数据传输(直接缓冲区)
   @Test
   public void test3(){
     long start=System.currentTimeMillis();
     FileChannel inChannel=null;
     FileChannel outChannel=null;
     try {
        inChannel = FileChannel.open(Paths.get("d:/1.avi"), StandardOpenOption.READ);
        outChannel=FileChannel.open(Paths.get("d:/2.avi"), StandardOpenOption.WRITE,Stan
ardOpenOption.READ,StandardOpenOption.CREATE);
        inChannel.transferTo(0, inChannel.size(), outChannel);
        outChannel.transferFrom(inChannel, 0, inChannel.size());
     } catch (IOException e) {
        e.printStackTrace();
     }finally{
        if(outChannel!=null){
          try {
             outChannel.close();
          } catch (IOException e) {
             e.printStackTrace();
 }
 }
        if(inChannel!=null){
          try {
             inChannel.close();
          } catch (IOException e) {
             e.printStackTrace();
          }
        }
 }
     long end=System.currentTimeMillis();
```

```
 System.out.println("耗费的时间为:"+(end-start));//耗费的时间为:147
 }
```

```
 //分散和聚集
   @Test
   public void test4(){
     RandomAccessFile raf1=null;
     FileChannel channel1=null;
     RandomAccessFile raf2=null;
     FileChannel channel2=null;
     try {
        raf1=new RandomAccessFile("1.txt","rw");
        //1.获取通道
        channel1=raf1.getChannel();
        //2.分配指定大小的缓冲区
        ByteBuffer buf1=ByteBuffer.allocate(100);
        ByteBuffer buf2=ByteBuffer.allocate(1024);
        //3.分散读取
        ByteBuffer[] bufs={buf1,buf2};
        channel1.read(bufs);
        for(ByteBuffer byteBuffer : bufs){
          byteBuffer.flip();
        }
        System.out.println(new String(bufs[0].array(),0,bufs[0].limit()));
        System.out.println("--------------------");
        System.out.println(new String(bufs[1].array(),0,bufs[1].limit()));
        //4.聚集写入
        raf2=new RandomAccessFile("2.txt", "rw");
        channel2=raf2.getChannel();
        channel2.write(bufs);
     }catch (IOException e) {
        e.printStackTrace();
     }finally{
        if(channel2!=null){
          try {
             channel2.close();
          } catch (IOException e) {
             e.printStackTrace();
 }
 }
        if(channel1!=null){
          try {
             channel1.close();
          } catch (IOException e) {
             e.printStackTrace();
          }
```
}

```
 if(raf2!=null){
          try {
             raf2.close();
          } catch (IOException e) {
             e.printStackTrace();
 }
        }
        if(raf1!=null){
          try {
             raf1.close();
          } catch (IOException e) {
             e.printStackTrace();
 }
       }
     }
   }
   //输出支持的字符集
   @Test
   public void test5(){
     Map<String,Charset> map=Charset.availableCharsets();
     Set<Entry<String,Charset>> set=map.entrySet();
     for(Entry<String,Charset> entry:set){
        System.out.println(entry.getKey()+"="+entry.getValue());
     }
   }
   //字符集
   @Test
   public void test6(){
     Charset cs1=Charset.forName("GBK");
     //获取编码器
     CharsetEncoder ce=cs1.newEncoder();
     //获取解码器
     CharsetDecoder cd=cs1.newDecoder();
     CharBuffer cBuf=CharBuffer.allocate(1024);
     cBuf.put("啦啦哈哈吧吧");
     cBuf.flip();
     //编码
     ByteBuffer bBuf=null;
     try {
        bBuf = ce.encode(cBuf);
     } catch (CharacterCodingException e) {
        e.printStackTrace();
     }
    for(int i=0;i<12;i++){
        System.out.println(bBuf.get());//-64-78-64-78-71-2-7-2-80-55-80-55
     }
```

```
 //解码
      bBuf.flip();
      CharBuffer cBuf2=null;
      try {
        cBuf2 = cd.decode(bBuf);
      } catch (CharacterCodingException e) {
        e.printStackTrace();
 }
      System.out.println(cBuf2.toString());//啦啦哈哈吧吧
   }
}
```
# **二、NIO 的非阻塞式网络通信**

传统的 IO 流都是阻塞式的。也就是说,当一个线程调用 read() 或 write()时,该线程被阻塞,直到 一些数据被读取或写入,该线程在此期间不能执行其他任务。因此,在完成网络通信进行 IO 操作时 由于线程会阻塞,所以服务器端必须为每个客户端都提供一个独立的线程进行处理,当服务器端需要 理大量客户端时,性能急剧下降。

Java NIO 是非阻塞模式的。当线程从某通道进行读写数据时,若没有数据可用时,该线程可以进行 他任务。线程通常将非阻塞 IO 的空闲时间用于在其他通道上执行 IO 操作,所以单独的线程可以管 多个输入和输出通道。因此,NIO 可以让服务器端使用一个或有限几个线程来同时处理连接到服务器 的所有客户端。

#### **选择器(Selector)**

选择器 (Selector) 是 SelectableChannle 对象的多路复用器, Selector 可以同时监控多个Selectab eChannel 的 IO 状况, 也就是说, 利用 Selector可使一个单独的线程管理多个 Channel。Selector 非阻塞 IO 的核心。

/\* \* 一、使用NIO 完成网络通信的三个核心: \* \* 1、通道(Channel):负责连接 java.nio.channels.Channel 接口: \* |--SelectableChannel |--SocketChannel |--ServerSocketChannel |--DatagramChannel \* |--Pipe.SinkChannel \* |--Pipe.SourceChannel \* \* 2.缓冲区(Buffer):负责数据的存取 \* \* 3.选择器(Selector):是 SelectableChannel 的多路复用器。用于监控SelectableChannel的IO状况 \*/ public class TestBlockingNIO {//没用Selector, 阻塞型的 //客户端 @Test public void client() throws IOException{

SocketChannel sChannel=SocketChannel.open(new InetSocketAddress("127.0.0.1",9898))

```
 FileChannel inChannel=FileChannel.open(Paths.get("1.jpg"), StandardOpenOption.READ);
     ByteBuffer buf=ByteBuffer.allocate(1024);
     while(inChannel.read(buf)!=-1){
        buf.flip();
        sChannel.write(buf);
        buf.clear();
     }
     sChannel.shutdownOutput();//关闭发送通道,表明发送完毕
     //接收服务端的反馈
     int len=0;
     while((len=sChannel.read(buf))!=-1){
        buf.flip();
        System.out.println(new String(buf.array(),0,len));
        buf.clear();
 }
     inChannel.close();
     sChannel.close();
   }
   //服务端
   @Test
   public void server() throws IOException{
     ServerSocketChannel ssChannel=ServerSocketChannel.open();
     FileChannel outChannel=FileChannel.open(Paths.get("2.jpg"), StandardOpenOption.WRI
E,StandardOpenOption.CREATE);
     ssChannel.bind(new InetSocketAddress(9898));
    SocketChannel sChannel=ssChannel.accept();
     ByteBuffer buf=ByteBuffer.allocate(1024);
     while(sChannel.read(buf)!=-1){
        buf.flip();
        outChannel.write(buf);
        buf.clear();
     }
     //发送反馈给客户端
     buf.put("服务端接收数据成功".getBytes());
     buf.flip();//给为读模式
     sChannel.write(buf);
     sChannel.close();
     outChannel.close();
     ssChannel.close();
   }
```
### **SelectionKey**

}

当调用 register(Selector sel, int ops) 将通道注册选择器时,选择器对通道的监听事件,需要通过第 个参数 ops 指定。

可以监听的事件类型 (用 可使用 SelectionKey 的四个常量 表示):

● 读 : SelectionKey.OP\_READ (1)

- 写 : SelectionKey.OP\_WRITE (4)
- 连接 : SelectionKey.OP CONNECT (8)
- 接收 : SelectionKey.OP ACCEPT (16)

若注册时不止监听一个事件,则可以使用"位或"操作符连接。

SelectionKey:表示 SelectableChannel 和 Selector 之间的注册关系。每次向选择器注册通道时就 选择一个事件(选择键)。选择键包含两个表示为整数值的操作集。操作集的每一位都表示该键的通道 支持的一类可选择操作。

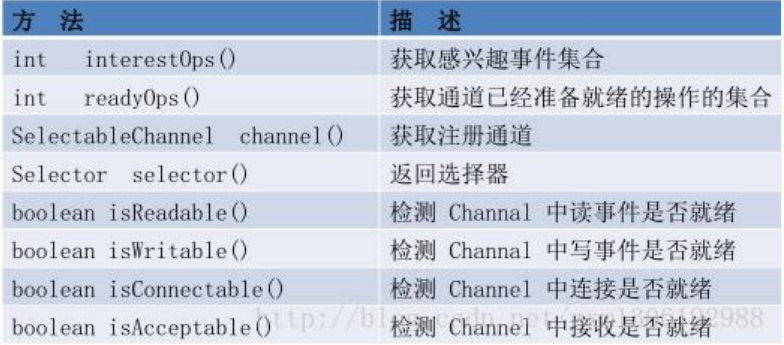

### **Selector 的常用方法**

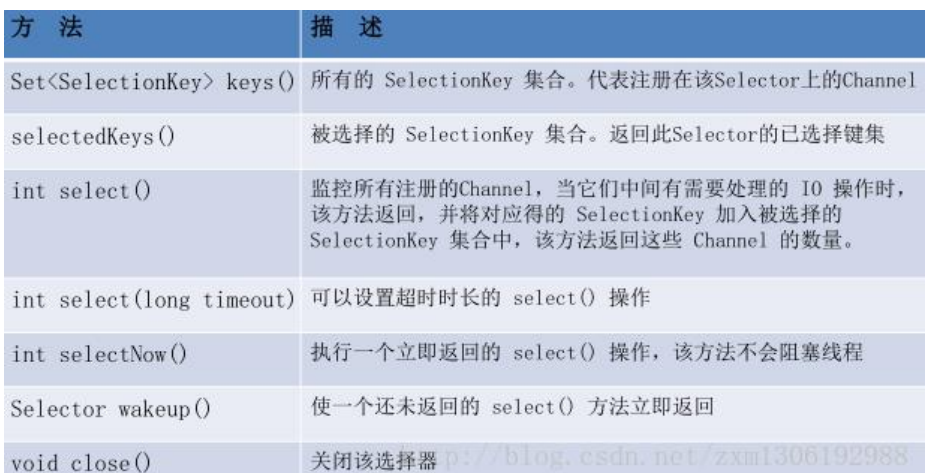

#### public class TestNonBlockingNIO {

//客户端

@Test

;

public void client()throws IOException{

```
 //1.获取通道
```
SocketChannel sChannel=SocketChannel.open(new InetSocketAddress("127.0.0.1", 9898)

```
 //2.切换非阻塞模式
 sChannel.configureBlocking(false);
 //3.分配指定大小的缓冲区
 ByteBuffer buf=ByteBuffer.allocate(1024);
 //4.发送数据给服务端
 Scanner scan=new Scanner(System.in);
 while(scan.hasNext()){
   String str=scan.next();
   buf.put((new Date().toString()+"\n"+str).getBytes());
```

```
 buf.flip();
   sChannel.write(buf);
   buf.clear();
 }
 //5.关闭通道
 sChannel.close();
```
}

 //服务端 @Test public void server() throws IOException{ //1.获取通道 ServerSocketChannel ssChannel=ServerSocketChannel.open();

```
 //2.切换非阻塞式模式
 ssChannel.configureBlocking(false);
```
 //3.绑定连接 ssChannel.bind(new InetSocketAddress(9898));

 //4.获取选择器 Selector selector=Selector.open();

 //5.将通道注册到选择器上,并且指定"监听接收事件" ssChannel.register(selector,SelectionKey.OP\_ACCEPT);

//6.轮询式的获取选择器上已经"准备就绪"的事件 while(selector.select()>0){

//7.获取当前选择器中所有注册的"选择键(已就绪的监听事件)" Iterator<SelectionKey> it=selector.selectedKeys().iterator();

```
 while(it.hasNext()){
  //8.获取准备"就绪"的事件
   SelectionKey sk=it.next();
```

```
 //9.判断具体是什么时间准备就绪
 if(sk.isAcceptable()){
  //10.若"接收就绪",获取客户端连接
   SocketChannel sChannel=ssChannel.accept();
```
 //11.切换非阻塞模式 sChannel.configureBlocking(false);

```
 //12.将该通道注册到选择器上
  sChannel.register(selector, SelectionKey.OP_READ);
 }else if(sk.isReadable()){
   //13.获取当前选择器上"读就绪"状态的通道
  SocketChannel sChannel=(SocketChannel)sk.channel();
   //14.读取数据
   ByteBuffer buf=ByteBuffer.allocate(1024);
   int len=0;
   while((len=sChannel.read(buf))>0){
     buf.flip();
```

```
 System.out.println(new String(buf.array(),0,len));
               buf.clear();
 }
 }
          //15.取消选择键SelectionKey
          it.remove();
       }
     }
   }
}
```
### **DatagramChannel**

;<br>;

```
Java NIO中的DatagramChannel是一个能收发UDP包的通道。
```

```
public class TestNonBlockNIO2 {
   @Test
   public void send() throws IOException{
      DatagramChannel dc=DatagramChannel.open();
      dc.configureBlocking(false);
      ByteBuffer buf=ByteBuffer.allocate(1024);
      Scanner scan=new Scanner(System.in);
      while(scan.hasNext()){
        String str=scan.next();
        buf.put((new Date().toString()+"\n"+str).getBytes());
        buf.flip();
        dc.send(buf, new InetSocketAddress("127.0.0.1", 9898));
        buf.clear();
     }
      dc.close();
   }
   @Test
   public void receive() throws IOException{
      DatagramChannel dc=DatagramChannel.open();
      dc.configureBlocking(false);
      dc.bind(new InetSocketAddress(9898));
      Selector selector=Selector.open();
      dc.register(selector, SelectionKey.OP_READ);
      while(selector.select()>0){
        Iterator<SelectionKey> it=selector.selectedKeys().iterator();
        while(it.hasNext()){
           SelectionKey sk=it.next();
           if(sk.isReadable()){
             ByteBuffer buf=ByteBuffer.allocate(1024);
             dc.receive(buf)
             buf.flip();
             System.out.println(new String(buf.array(),0,buf.limit()));
             buf.clear();
 }
 }
        it.remove();
      }
```
 } }

### **管道 (Pipe)**

Java NIO 管道是2个线程之间的单向数据连接。Pipe有一个source通道和一个sink通道。数据会被写 sink通道, 从source通道读取。

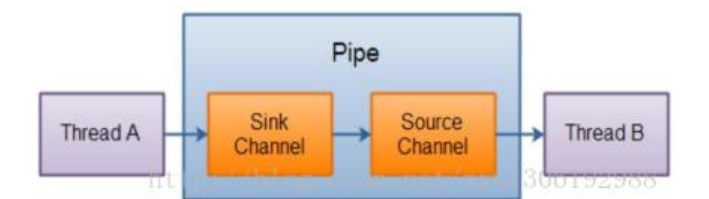

```
public class TestPipe {
   @Test
   public void test1()throws IOException{
     //1.获取管道
     Pipe pipe=Pipe.open();
     //2.将缓冲区中的数据写入管道
     ByteBuffer buf=ByteBuffer.allocate(1024);
     Pipe.SinkChannel sinkChannel=pipe.sink();
     buf.put("通过单向管道发送数据".getBytes());
     buf.flip();
     sinkChannel.write(buf);
```

```
 //3.读取缓冲区中的数据
 Pipe.SourceChannel sourceChannel=pipe.source();
 buf.flip();
 int len=sourceChannel.read(buf);
 System.out.println(new String(buf.array(),0,len));
```

```
 sourceChannel.close();
 sinkChannel.close();
```
# **三、NIO.2 – Path 、Paths 、Files**

### **Path 与 Paths**

 } }

● java.nio.file.Path 接口代表一个平台无关的平台路径, 描述了目录结构中文件的位置。

● Paths 提供的 get() 方法用来获取 Path 对象: Path get(String first, String ... more) : 用于将多个 符串串连成路径。

- Path 常用方法:
	- boolean endsWith(String path) : 判断是否以 path 路径结束
	- boolean startsWith(String path) : 判断是否以 path 路径开始
	- boolean isAbsolute() : 判断是否是绝对路径
	- Path getFileName() : 返回与调用 Path 对象关联的文件名
	- Path getName(int idx) : 返回的指定索引位置 idx 的路径名称
- int getNameCount() : 返回Path 根目录后面元素的数量
	- Path getParent() : 返回Path对象包含整个路径, 不包含Path 对象指定的文件路径
	- Path getRoot(): 返回调用 Path 对象的根路径
	- Path resolve(Path p) :将相对路径解析为绝对路径
	- Path toAbsolutePath() : 作为绝对路径返回调用 Path 对象
	- String toString() : 返回调用 Path 对象的字符串表示形式

### **Files 类**

java.nio.file.Files 用于操作文件或目录的工具类。

- Files常用方法:
	- Path copy(Path src, Path dest, CopyOption … how) : 文件的复制
	- Path createDirectory(Path path, FileAttribute< ? > … attr) : 创建一个目录
	- Path createFile(Path path, FileAttribute< ? > … arr) : 创建一个文件
	- void delete(Path path) : 删除一个文件
	- Path move(Path src, Path dest, CopyOption…how) : 将 src 移动到 dest 位置
	- long size(Path path) : 返回 path 指定文件的大小
- Files常用方法:用于判断
	- boolean exists(Path path, LinkOption … opts) : 判断文件是否存在
	- boolean isDirectory(Path path, LinkOption … opts) : 判断是否是目录
	- boolean isExecutable(Path path) : 判断是否是可执行文件
	- boolean isHidden(Path path) : 判断是否是隐藏文件
	- boolean isReadable(Path path) : 判断文件是否可读
	- boolean isWritable(Path path) : 判断文件是否可写
	- boolean notExists(Path path, LinkOption ... opts) : 判断文件是否不存在

● public static < A extends BasicFileAttributes> A readAttributes(Path path,Class< A > type LinkOption…options) : 获取与 path 指定的文件相关联的属性。

● Files常用方法:用于操作内容

● SeekableByteChannel newByteChannel(Path path, OpenOption…how) : 获取与指定文件 连接,how 指定打开方式。

- DirectoryStream newDirectoryStream(Path path) : 打开 path 指定的目录
- InputStream newInputStream(Path path, OpenOption…how):获取 InputStream 对象
- OutputStream newOutputStream(Path path, OpenOption…how) : 获取 OutputStream 对象